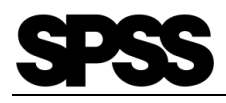

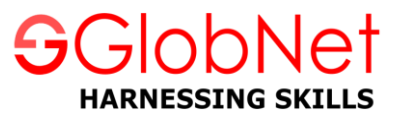

# **SPSS (Statistical Package for Social Science)**

# **Introducing to SPSS**

- SPSS Introduction
- The interface
- The variable view
- The data view
- The output view
- The syntax view

# **Reading Data from various Sources**

- Reading Data from a Text file
- Reading Data from a Database
- Reading Data from Excel Sheets
- Reading SPSS Data Files

# **Variables & Dataset Creation**

- Naming of Variable names
- Creating Labels for Variables
- Variables Type
- **•** Binary Variables
- New data set Creation

# **Data Transformations**

- Transformation of Data
- Expressions creation with more than one variable
- Various Conditional Expressions

#### **Modifying Data Values**

- Data Values Modifications
- New Variable Computation

#### **Crosstab Report**

- Crosstab Statistics
- Creating of Crosstab Report
- Crosstab cells
- Adding various layers to crosstabs

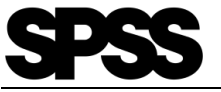

# **Sorting and Selecting Data**

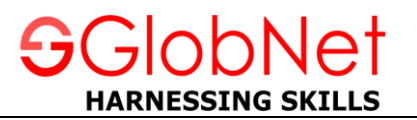

- Data Selection and Sorting
- Split-File
- Creation of Subsets of Cases

# **Working with Output**

- Working with Output
- Pivot Table Editor
- Using SPSS Results in Other Applications
- Exporting SPSS Results to Microsoft Excel, Microsoft Word and PDF Files

# **Descriptive Statistics**

- Descriptive statistics: Descriptive (univariate)
- **•** Frequencies
- Categorical Data Measurement
- Categorical Data Charts
- Scale Variables Their measurements
- Recoding the existing variables

# **Univariate Analysis**

- Line Graphs
- Bar Graphs
- Pie Graph
- Graphs for cumulative frequency
- Histograms and frequency statistics with variables
- Determining the nature of the distribution of continuous variables
- Boxplot
- T-Test and error bar

# **Multivariate Analysis**

- Bar Graph for Means
- Line graph for comparing median
- Scatters
- Correlations
- Bivariate correlations
- Partial correlations
- Plotting scatters of several variables against one other
- Execute the analyses for means comparison: t test, between-subjects ANOVA
- Perform the regression analysis (simple and multiple regression)
- Time Series